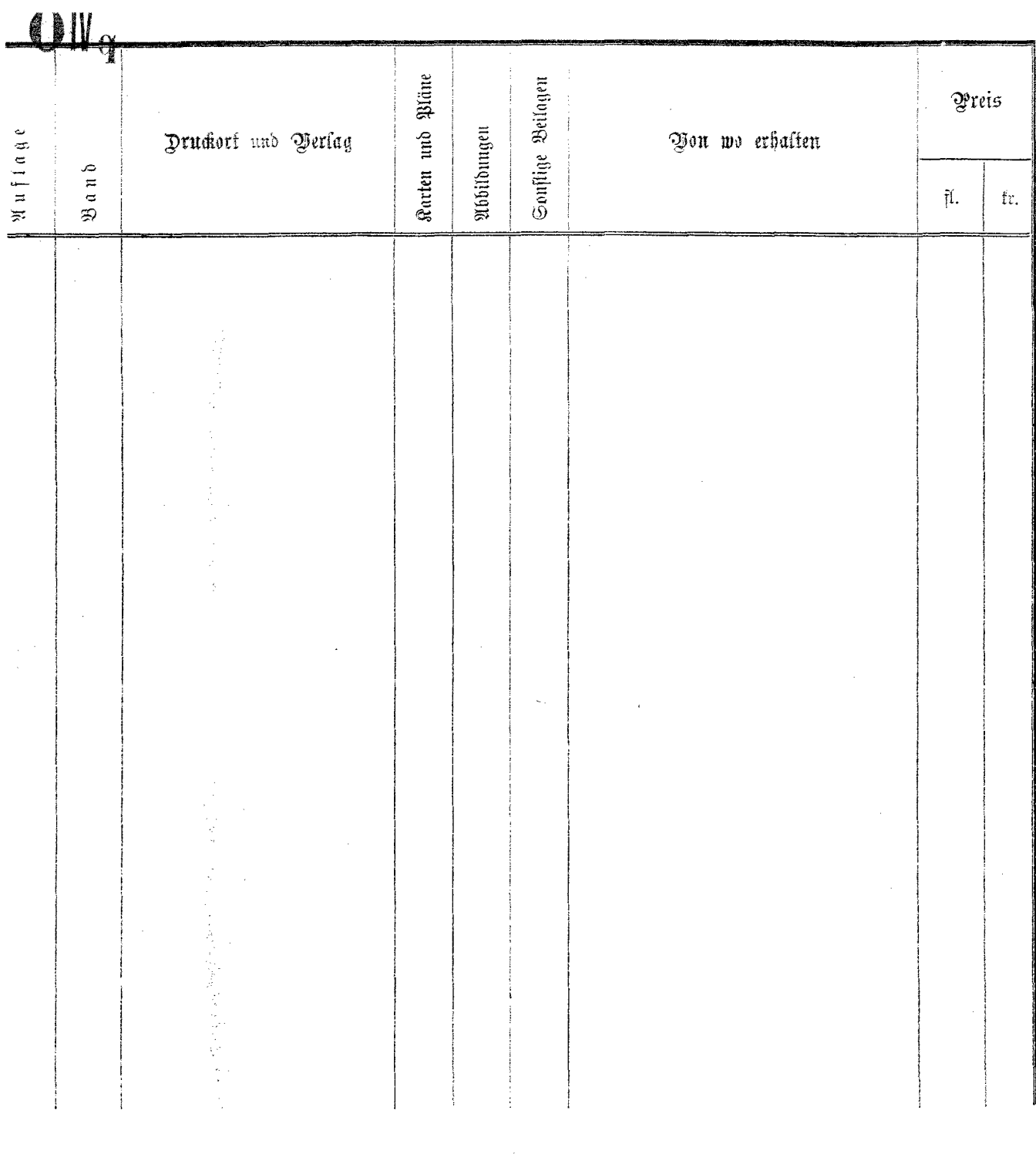

 $\bar{z}$ 

Anzahl der Exemplare:

 $\sim$ 

 $\sim 10$